# **Simple Neuronal Network Robot Bot**

## **run on a Arduino**

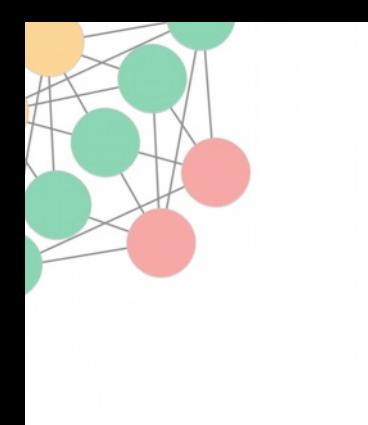

### Follower Logic 1/2

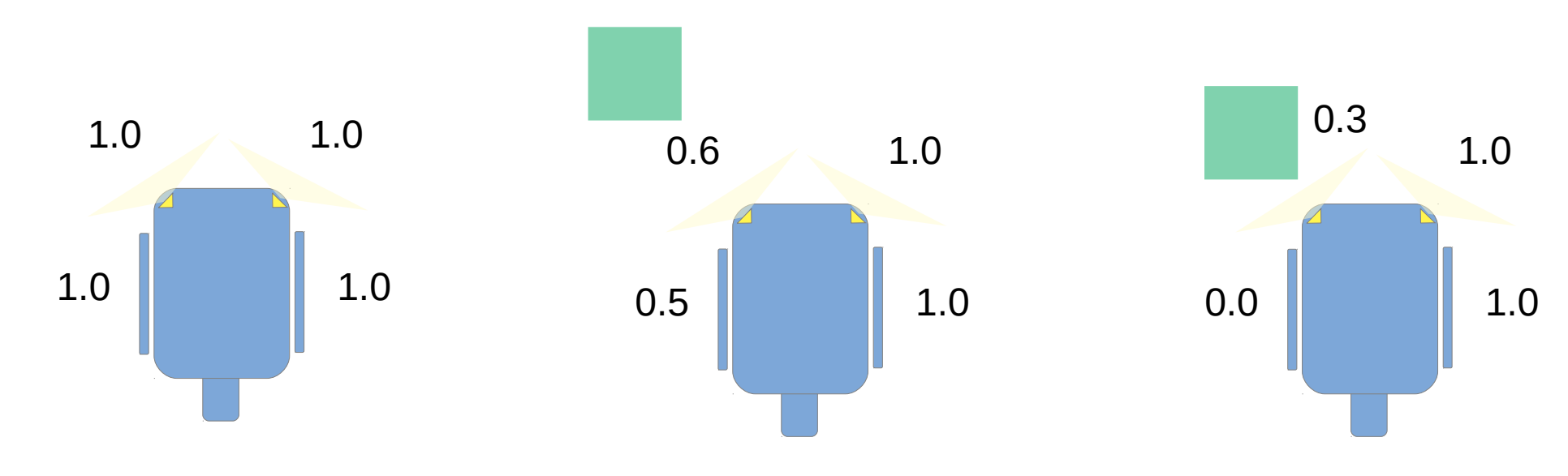

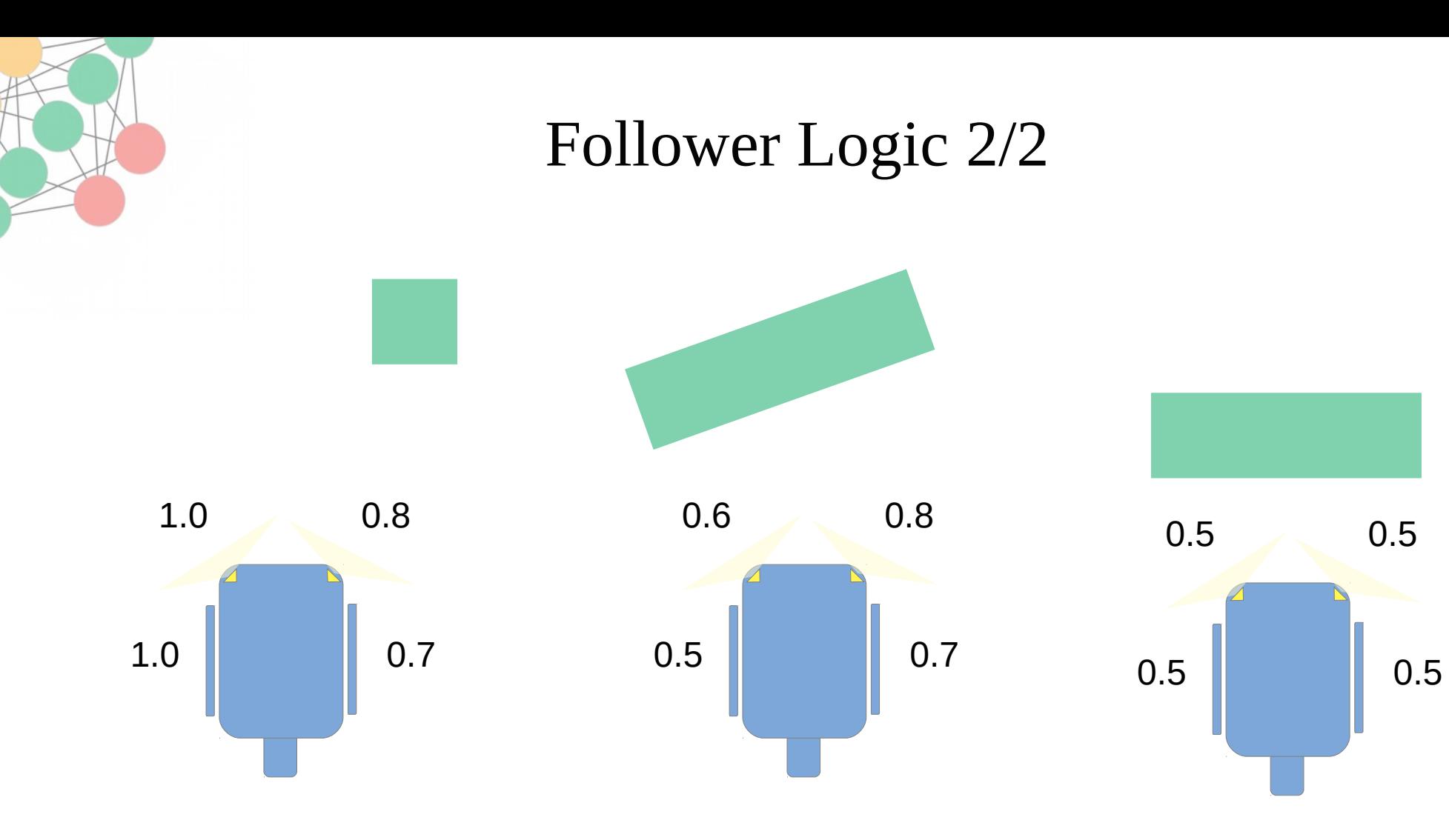

3

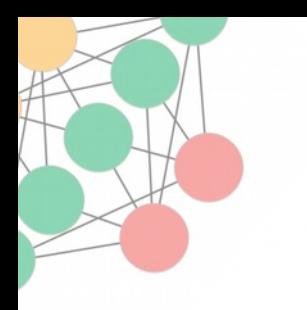

### Follower Logic Target / Formula

Defined Target:

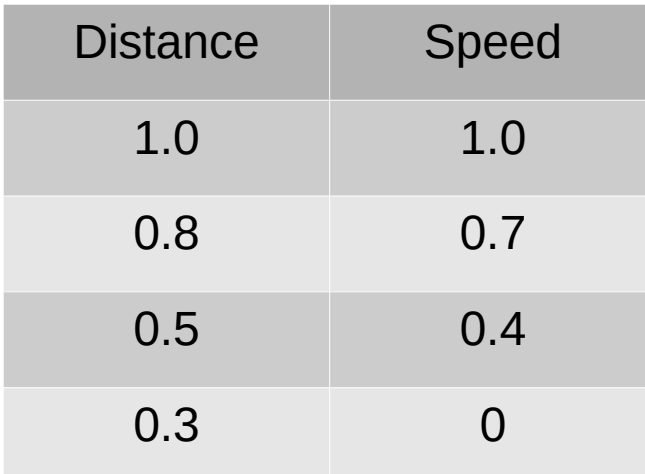

Formula Calculation:

**Speed = ( Distance – 0.3 ) / 0.7**

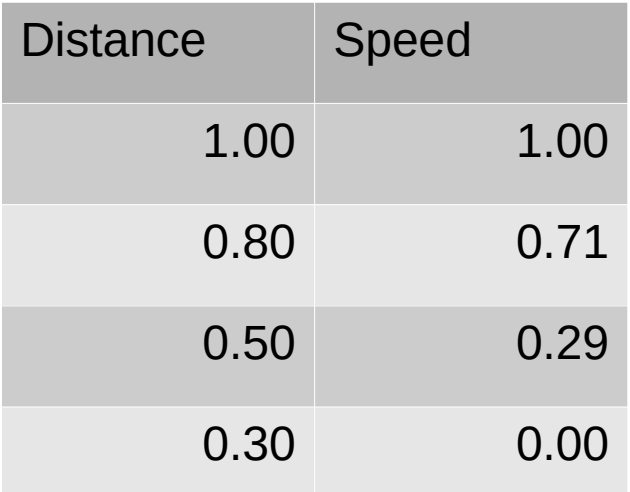

### Follower Logic Arduino Implementation

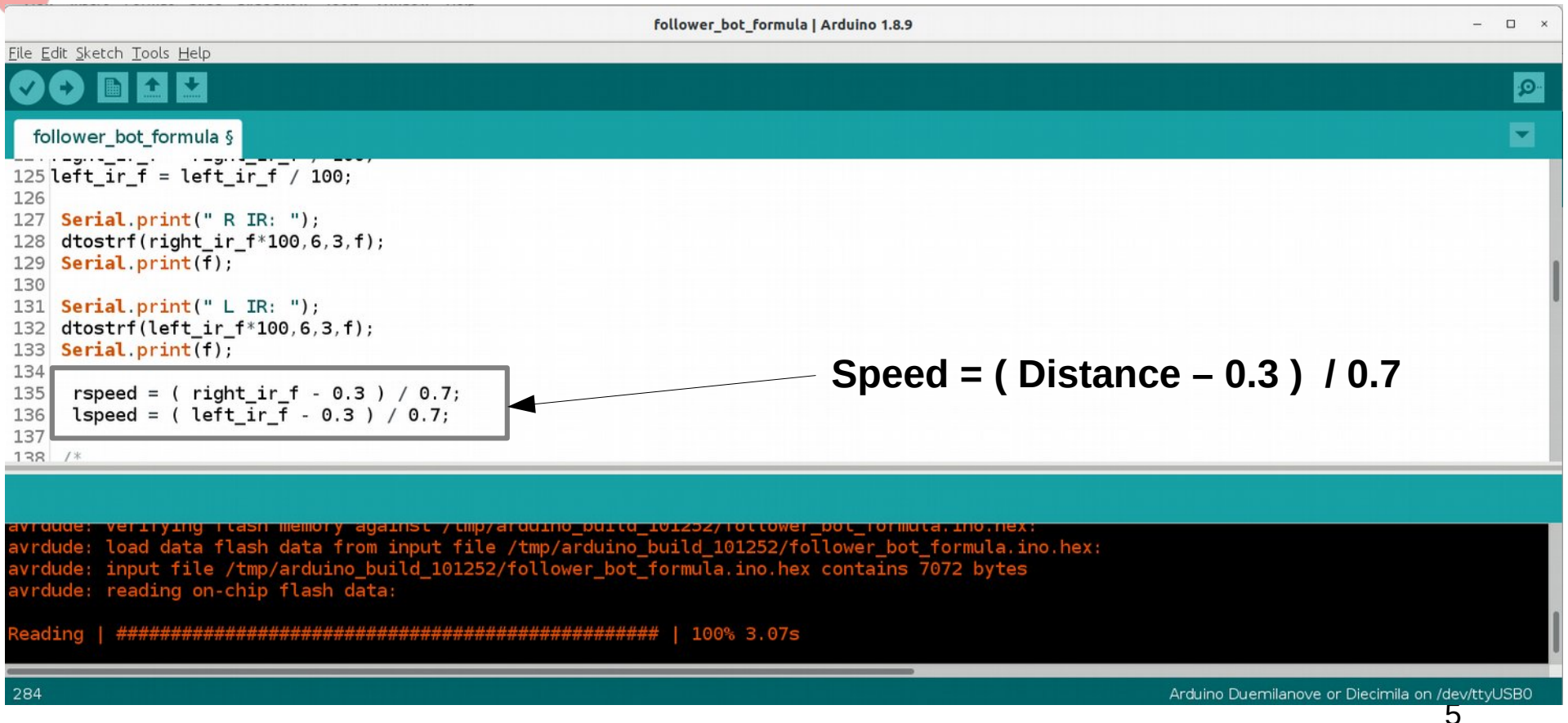

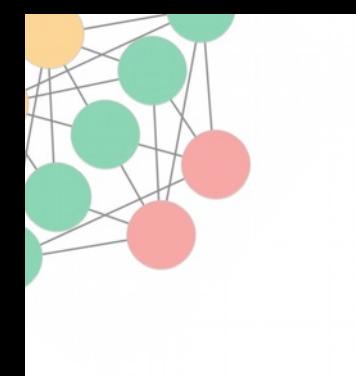

### Follower Testrun / Formula

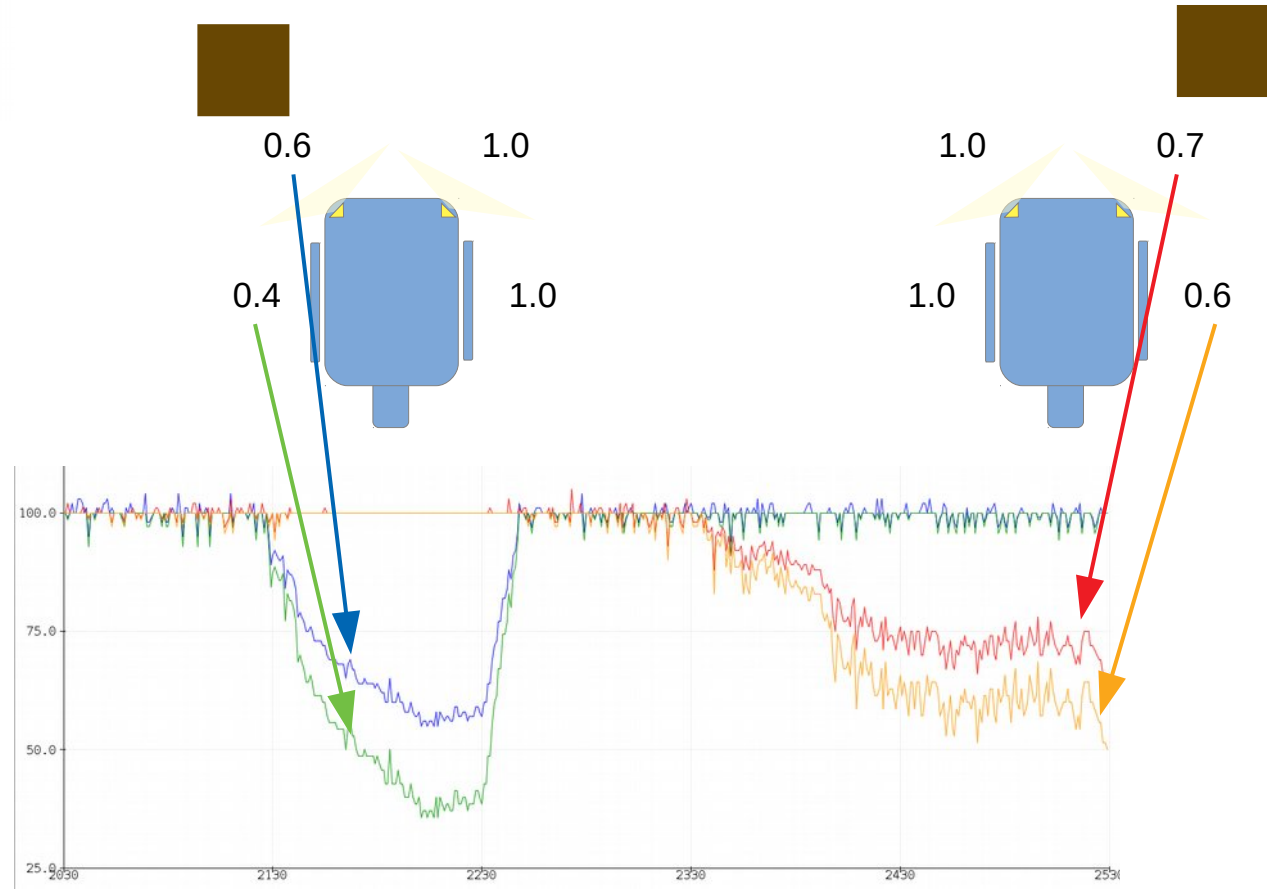

6

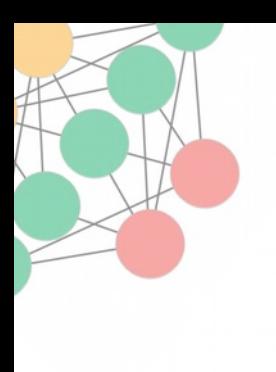

### Follower Logic Target / Neuronal Network

Defined Target (same):

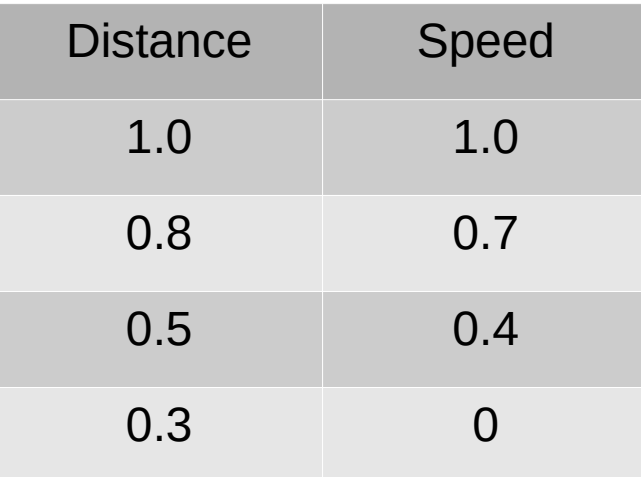

### Follower Logic Target / Neuronal Network

### Manual Training Data

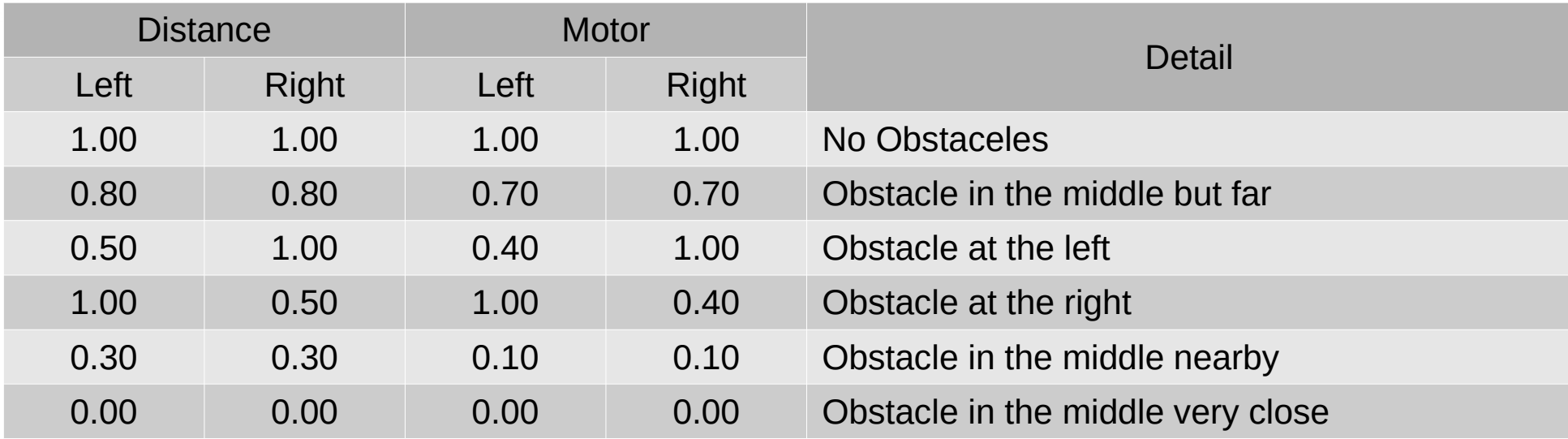

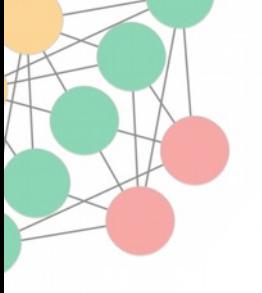

### Neuronal Network Setup

- Input Nodes = 2
- Output Nodes  $= 2$
- Number of Trainings records  $= 6$
- $\cdot$  Hidden Nodes = 5
- Learning Rate  $= 0.3$
- Momentum  $= 0.9$

### Arduino Implementation

• Coding based on <http://robotics.hobbizine.com/arduinoann.html>

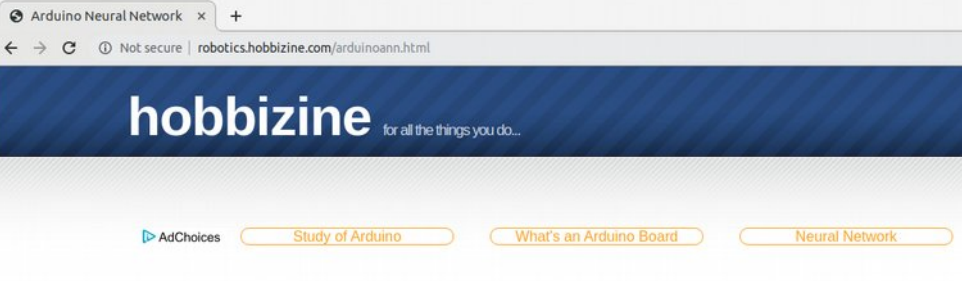

#### a neural network for arduino

This article presents an artificial neural network developed for an Arduino Uno microcontroller board. The network described here is a feed-forward backpropagation network, which is perhaps the most common type. It is considered a good, general purpose network for either supervised or unsupervised learning. The code for the project is provided as an Arduino sketch. It is plug and play - you can upload it to an Uno and run it, and there is a section of configuration information that can be used to quickly build and train a customized network. The write-up provided here gives an overview of artificial neural networks, details of the sketch, and an introduction to some of the basic concepts employed in feed forward networks and the backpropagation algorithm.

The sketch is available for download by clicking here: ArduinoANN.zip. The code is also listed in its entirety at the end of the tutorial

### Neuronal Network Visualization 1/2

### **three-layer feed-forward Network algorithm: Gradient descent**

Learning Rate: 0.3

Adjusts how much of the error is actually backpropagated.

Momentum: 0.9

Adjusts how much the results of the previous iteration affect the current iteration.

Minimal Success: 0.02

The threshold for error at which the network will be said to have solved the training set.

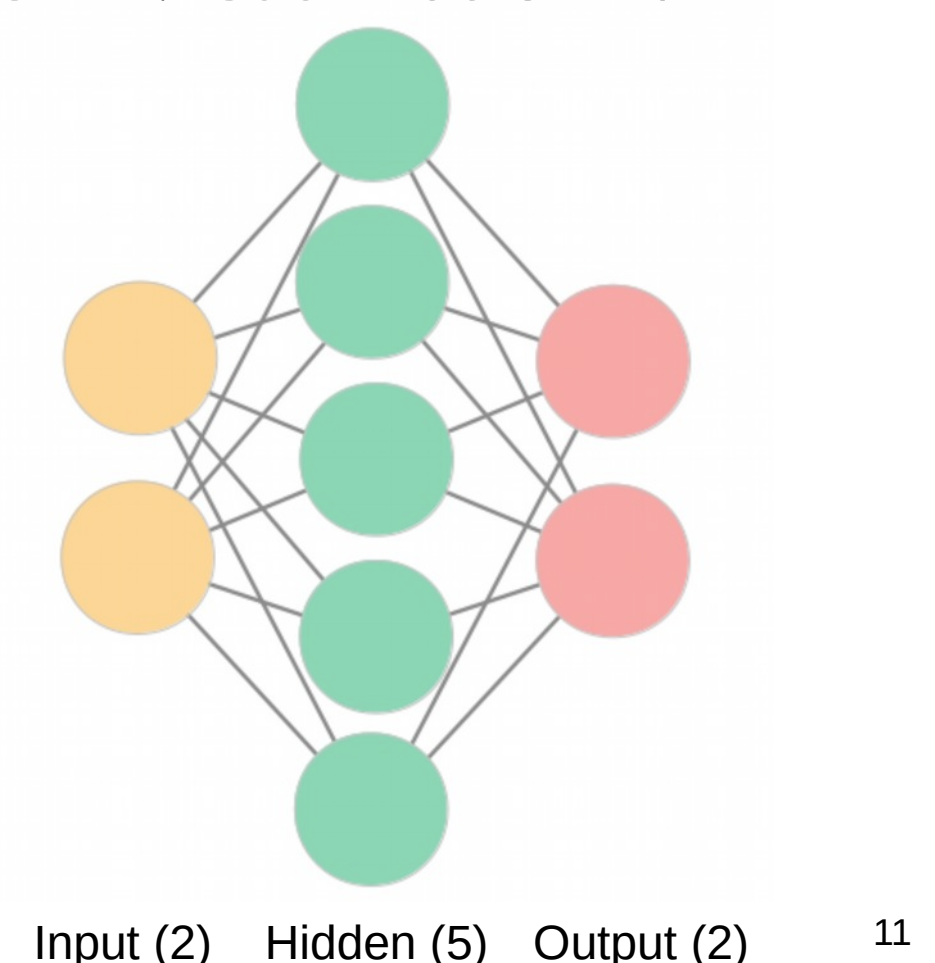

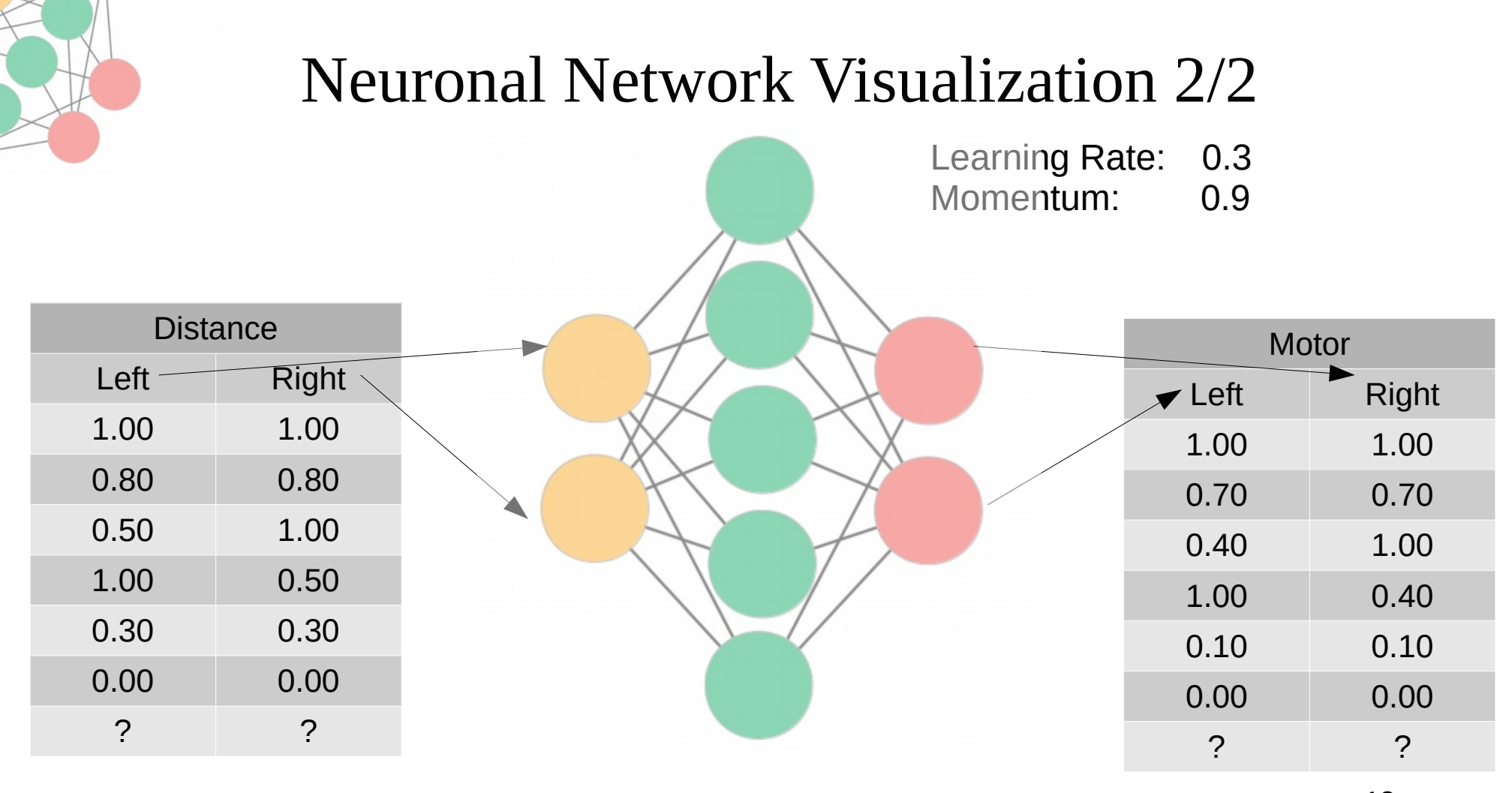

Input Hidden Output

### Arduino Neuronal Network Training

/dev/ttyUSB0

Robot Starting with training Initial/Untrained Outputs: Training Pattern:  $0.000$ Input: 1.00 1.00 Target: 1.00 1.00 0utput 0.23 0.58 Training Pattern: 1,000 Input: 0,80 0,80 Target: 0.70 0.70 Output 0.23 0.58 1. Training Pattern: 2.000 Input: 0.50 1.00 Target: 0.40 1.00 Output 0.23 0.59 Training Pattern: 3.000 Input: 1.00 0.50 Target: 1.00 0.40 Output 0.23 0.58 Training Pattern: 4.000 Input: 0.30 0.30 Target: 0.10 0.10 Output 0.23 0.58 Training Pattern: 5.000 Input: 0.00 0.00 Target: 0.00 0.00 Output 0.23 0.59 TrainingCycle: 1.000 Error: 1.240 Training Pattern:  $0.000$ Input: 1.00 1.00 Target: 1.00 1.00 Output 0.41 0.57 Training Pattern: 1.000 Input: 0.80 0.80 Target: 0.70 0.70 Output 0.41 0.57 208 Training Pattern: 2.000 Input: 0.50 1.00 Target: 0.40 1.00 Output 0.41 0.57 Training Pattern: 3.000 Input: 1.00 0.50 Target: 1.00 0.40 Output 0.41 0.57 Training Pattern: 4.000 Input: 0.30 0.30 Target: 0.10 0.10 Output 0.41 0.57 Training Pattern: 5.000 Input: 0.00 0.00 Target: 0.00 0.00 Output 0.41 0.57 TrainingCycle: : 208.000 Error: 0.020 Training Pattern:  $0.000$ Input: 1.00 1.00 Target: 1.00 1.00 Output 0.92 0.92 Training Pattern: 1.000 Input: 0.80 0.80 Target: 0.70 0.70 Output 0.77 0.78 Output TestInput: 0.50 1.00 Target: 0.40 1.00 Training Pattern: 2.000 Output 0.37 0.92 3. Training Pattern: 3.000 Input: 1.00 0.50 Target: 1.00 0.40 Output 0.92 0.37 Training Pattern: 4.000 Input: 0.30 0.30 Target: 0.10 0.10 Output 0.10 0.10 Output 0.02 0.02 Training Pattern: 5.000 Input: 0.00 0.00 Target: 0.00 0.00

Training Set Solved! Error: 0.020

Trainin

g່ທ່

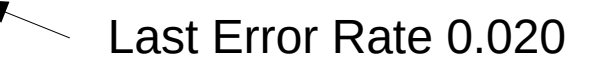

### Arduino Neuronal Network Results

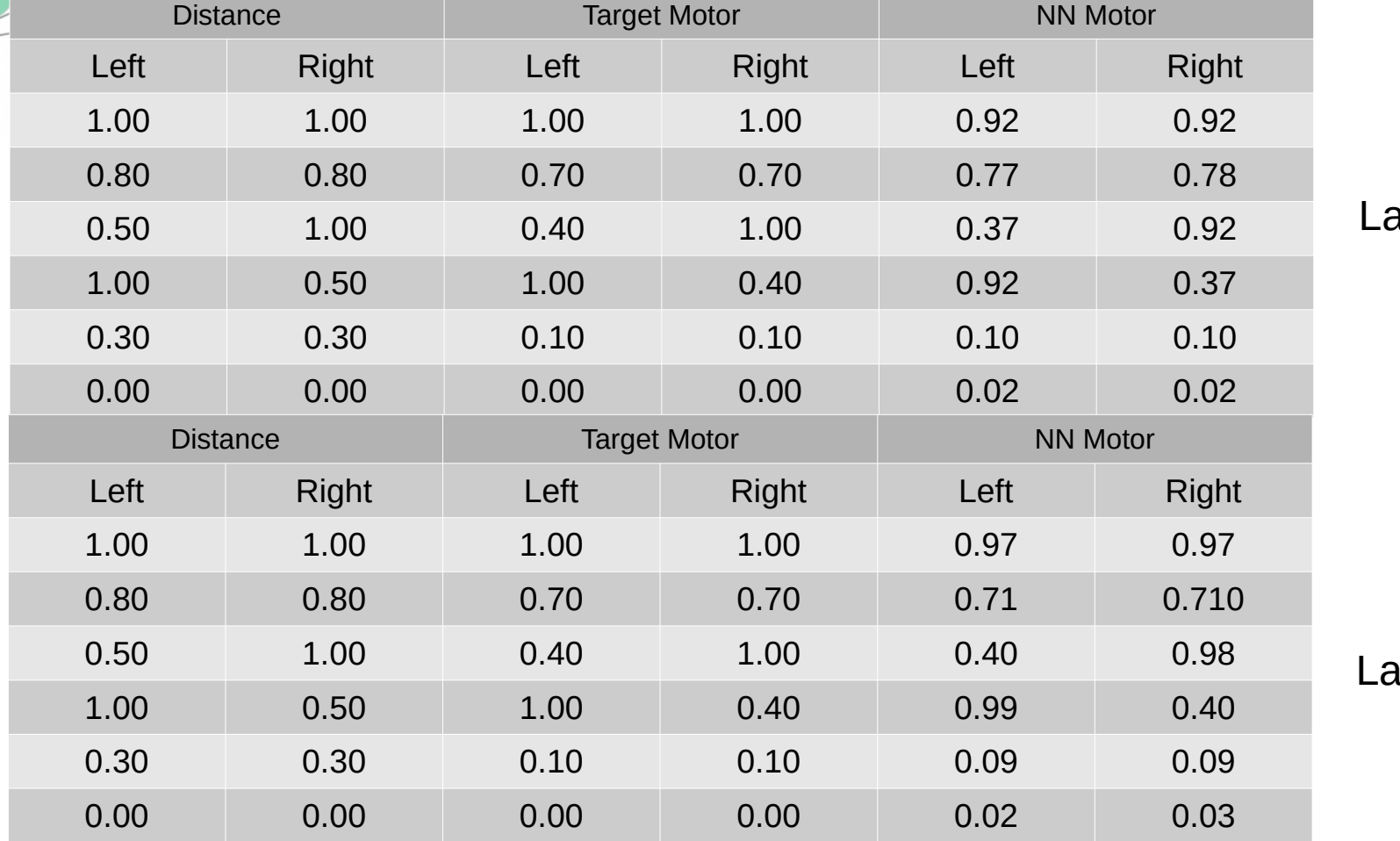

Last Error Rate 0.0**20**

Last Error Rate 0.0**02**

15

### Arduino Neuronal Network Tests

Real values not in Training Data:

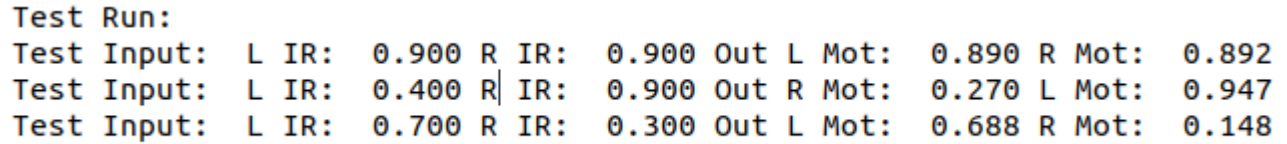

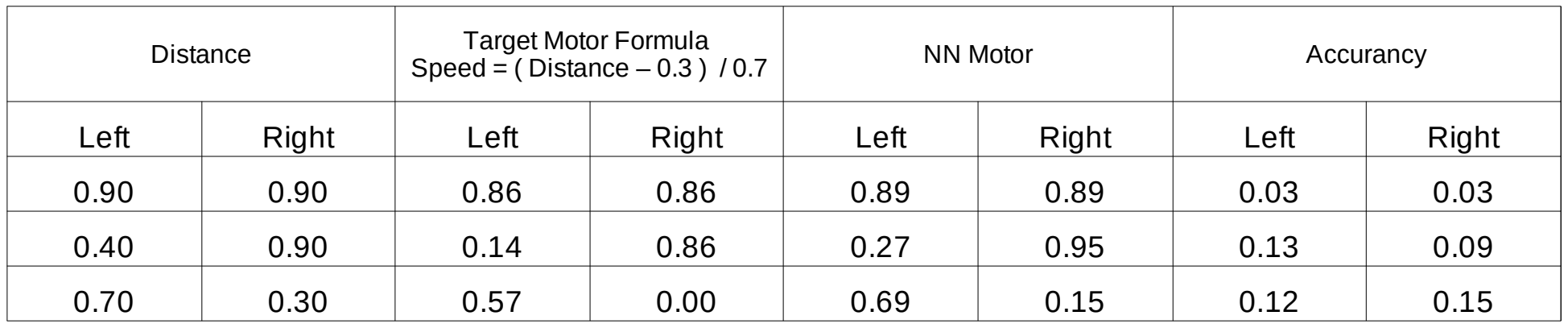

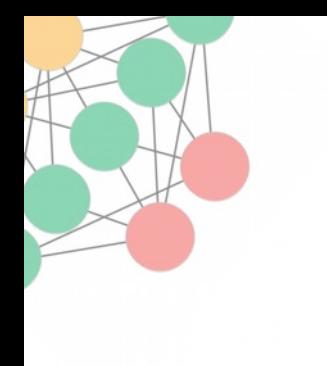

### Follower Testrun / Neuronal Network

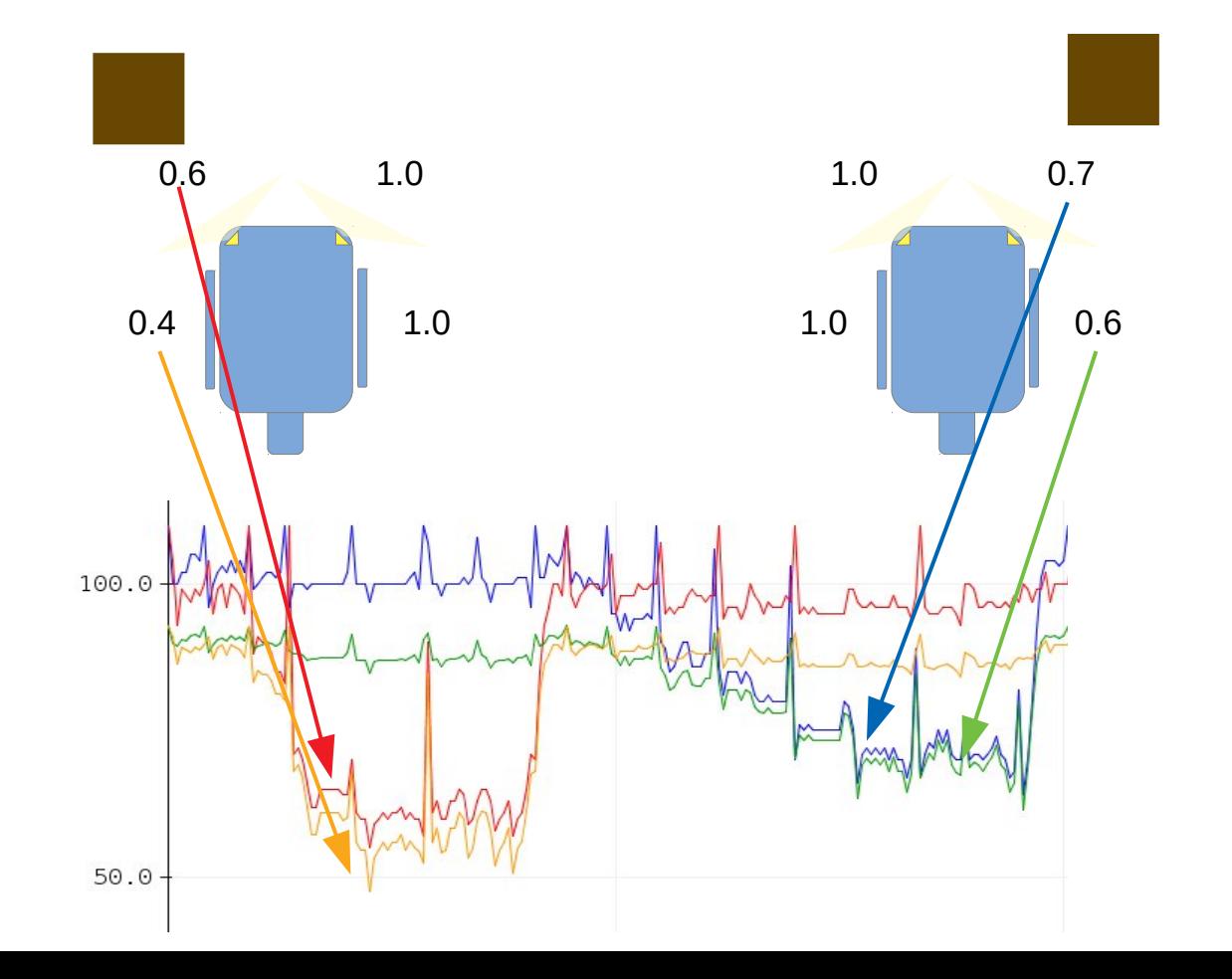

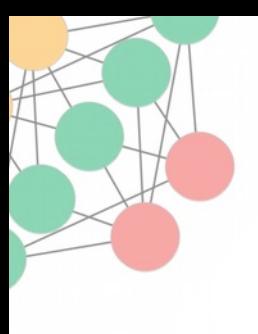

### Neuronal Network change Functionality: "Evasion"

Motor speed definition:  $1.0 \Rightarrow$  Full forward  $0.5 \Rightarrow$  stop  $0.0 \Rightarrow$  Full backwards

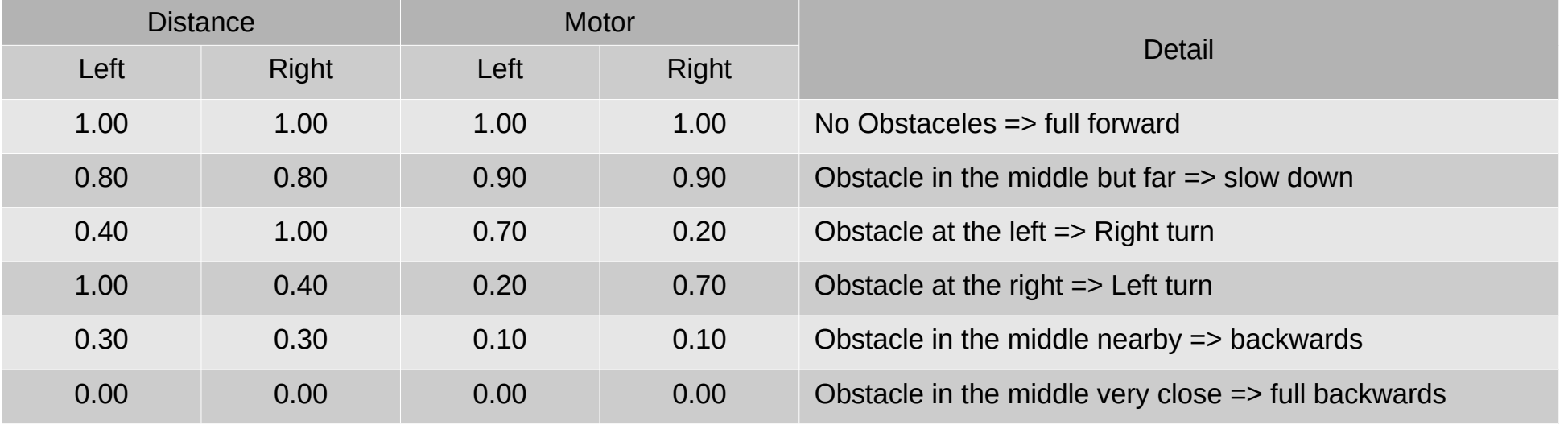

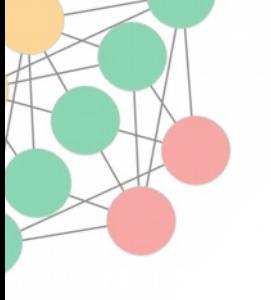

Challenges

- Build samples with some kind of learing drive
- Use this Neuronal Network for balancing with a accelerator
- Try other functionality

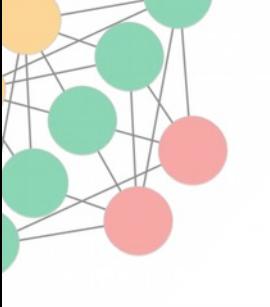

### Summarize

- A simple Neuronal Network works on Arduino
- No need of a huge set of testdata
- Change of "Functionality" easy: Follower  $\Rightarrow$  Evasion

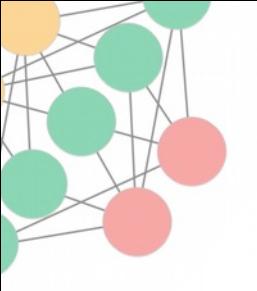

## Links and Information

- Video Follower: https://youtu.be/MdJ5o920qGo
- Video Follower with second Robot: https://youtu.be/aWgQ6RgKPkg
- Video Evasion: https://youtu.be/MdJ5o920qGo
- Wiki Page: https://playground.boxtec.ch/doku.php/projekte/nn\_bot
- Forum thread:

https://forum.boxtec.ch/index.php/topic,3772.msg7663.html

• Contact: dinoi@gmx.ch

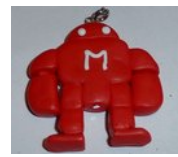